## **QUESTIONÁRIO À SITUAÇÃO ARQUIVÍSTICA DO ESTADO – SECRETARIAS-GERAIS (2023)**

Documento de ajuda ao preenchimento do Módulo B – (23-08-2023)

Os três ficheiros Excel relativos ao Módulo B, estão disponíveis em [https://arquivos.dglab.gov.pt/questionario-ap-2023/,](https://arquivos.dglab.gov.pt/questionario-ap-2023/) após o seu preenchimento estes ficheiros devem ser remetidos à DGLAB, através do mail [dsan@dglab.gov.pt](mailto:dsan@dglab.gov.pt) com a indicação no assunto do nome da entidade (ex.: SGEC: Módulo B)

Período de resposta: até 30 de outubro de 2023

Outros ficheiros de ajuda estão disponíveis em: <https://arquivos.dglab.gov.pt/questionario-ap-2023/>

Esclarecimentos e informações complementares através do e-mail: [dsan@dglab.gov.pt](mailto:dsan@dglab.gov.pt) ou do telefone 210037221/210037321.

## **QUESTIONÁRIO - MÓDULO B – ESPECÍFICO**

Com vista a apoiar o preenchimento de um conjunto selecionado de perguntas que compõem este Questionário, disponibilizam-se, de seguida, algumas instruções e/ou exemplos fictícios.

Estas instruções poderão vir a ser atualizadas e complementadas por esclarecimentos a questões que venham a ser colocadas ao longo do período em que o Questionário está online.

Tenha ainda em atenção que dispõe de um Glossário em [https://arquivos.dglab.gov.pt/questionario-ap-2023/Glossário.pdf,](https://arquivos.dglab.gov.pt/questionario-ap-2023/) o qual pode complementar estas instruções. Do Glossário constam todos os termos assinalados com um asterisco, no Questionário.

## **A. ASPECTOS GERAIS DO QUESTIONÁRIO - MÓDULO B – ESPECÍFICO**

O Módulo B recolhe dados específicos relativos à função armazenamento, aos produtores da informação/documentação de uso não corrente e aos sistemas eletrónicos de gestão de arquivos (SEGA)/sistemas de informação eletrónicos (SIE) existentes na entidade respondente.

Cada entidade respondente deve coligir os dados relativos às diversas unidades orgânicas ou serviços internos que a compõem e integrá-los numa **ÚNICA** resposta ao Questionário – Módulo B.

O Módulo B é composto por três ficheiros Excel com a seguinte designação:

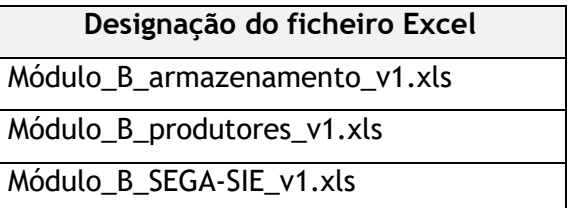

## **B. PONTOS ESPECÍFICOS DO QUESTIONÁRIO**

Vejamos agora em concreto, as seguintes situações, referentes aos diversos pontos do Questionário – Módulo B.

**Módulo B - ARMAZENAMENTO (**Módulo\_B\_armazenamento\_v1.xls**)**

Esta parte do Questionário destina-se à identificação dos imóveis onde se encontram os espaços de armazenamento\* (cf. Glossário) da documentação de arquivo, maioritariamente em suporte analógico, ocupados, utilizados e geridos de forma direta pela entidade (colunas A a R da folha de cálculo, correspondentes às alíneas a) a o)). Destina-se também à caracterização detalhada dos referidos espaços de armazenamento e da dimensão da documentação aí existente (colunas S a AT da folha de cálculo, correspondentes às alíneas p) a ag)).

No que diz respeito aos imóveis e aos espaços de armazenamento de documentação de arquivo, ocupados, utilizados e geridos de forma direta pela entidade, identifique os elementos abaixo solicitados, seguindo os seguintes passos (tenha em atenção que num imóvel podem existir vários espaços de armazenamento):

1. Identifique o imóvel onde se encontram os espaços de armazenamento de documentação de arquivo na primeira linha. De seguida, preencha os campos correspondentes às colunas das alíneas a) a o), inclusive.

No campo da alínea a), coloque o número "1", dado que se trata do 1.º imóvel que regista.

- 2. Depois caracterize cada espaço de armazenamento existente em cada imóvel, tendo em conta o seguinte:
	- a) Para o 1.º espaço de armazenamento, continue na mesma linha, começando por preencher o campo da alínea p). Codifique esse espaço de armazenamento com "1.1" (porque se trata do 1.º imóvel e do respetivo 1.º espaço a ser identificado). Preencha depois o resto das colunas da alínea p) à ag), incluindo o campo *"Observações"*.
	- b) Para os restantes espaços de armazenamento, do 1.º imóvel, crie tantas linhas, quantos os espaços existentes. O segundo espaço existente (2º espaço de armazenamento no imóvel 1) deverá ser codificado com "1.2" no campo da alínea p). Se existir um terceiro espaço deve seguir o procedimento anterior, inserindo o código "1.3"
	- c) Para os restantes imóveis e espaços de armazenamento, caso existam, siga o mesmo tipo de procedimento. Assim, para o 2.º imóvel, comece pela sua identificação, colocando no campo da alínea a) o número "2". Após o preenchimento dos dados que lhe são referentes (nos campos que vão das alíneas a) até o), entre na identificação do primeiro espaço de armazenamento deste imóvel, codificando-o com "2.1", no campo da alínea p) (trata-se do 2.º imóvel e do 1.º espaço a ser identificado). Continue até às "Observações". Replique tantas vezes quantos os números de casos que devem ser recenseados.

Vejamos agora cada um dos campos do separador **IMÓVEL**, em detalhe:

# *a) N.º do imóvel onde se encontram os espaços de armazenamento de documentação*

Atribua um n.º de ordem sequencial a cada imóvel que identifica, começando por "1". Pode identificar um ou mais imóveis. Se identificar mais do que um espaço de armazenamento no mesmo imóvel tem de repetir, em cada linha, apenas a informação constante do campo correspondente à alínea a).

*Exemplo de resposta:*

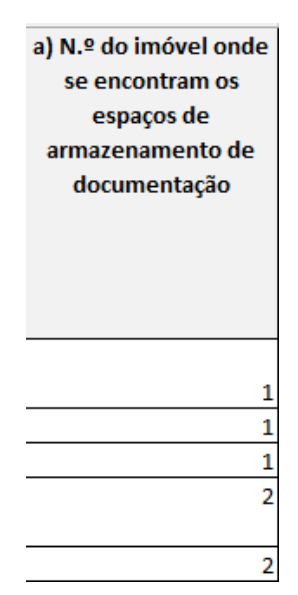

O exemplo ilustra o caso de uma entidade que tem 2 imóveis, o primeiro com 3 espaços de armazenamento e o segundo com 2 espaços de armazenamento.

# *b) N.º de inventário do imóvel no Sistema de informação dos Imóveis do Estado (SIIE/DGTF)*

No caso de o imóvel já ter sido registado no Sistema de Informação dos Imóveis do Estado (SIIE) da Direção-Geral do Tesouro e Finanças (DGTF), indique o n.º de registo atribuído ao imóvel. No caso de o imóvel não ter sido registado, não preencha.

## *c) Designação do imóvel*

Coloque o nome pelo qual o imóvel é identificado ou reconhecido pela entidade.

## *d) Morada do imóvel*

Nestes campos preencha os dados relativos à morada do imóvel.

## *e) a i) Localização administrativa do imóvel*

Nestes campos preencha os dados relativos à localização administrativa do imóvel (Localidade, Código Postal, Freguesia, Concelho e Distrito).

## *j) Titularidade da propriedade*

Assinale a situação aplicável com um "X".

#### *Exemplo de resposta:*

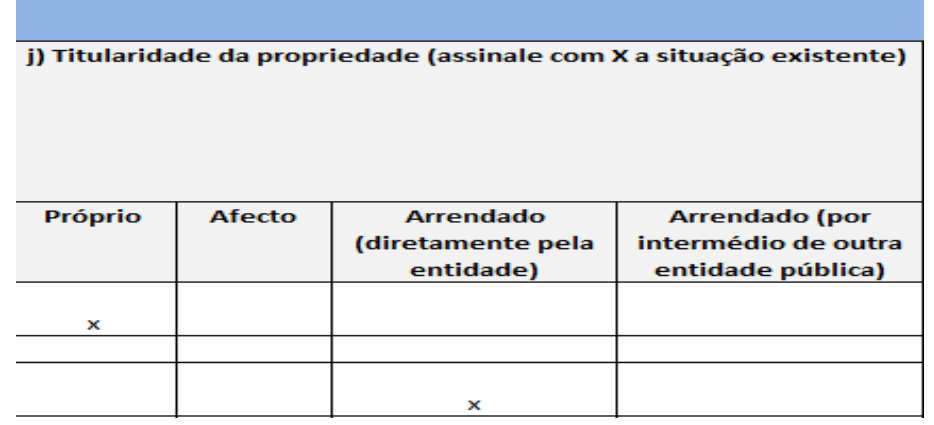

#### *k) Valor anual do arrendamento (em euros)*

Indique apenas o valor anual do arrendamento do imóvel sem referir a unidade de medida (euros). Recordamos que, apenas neste Módulo, nos números decimais incompletos deverá utilizar vírgulas (ex.: 10700,50).

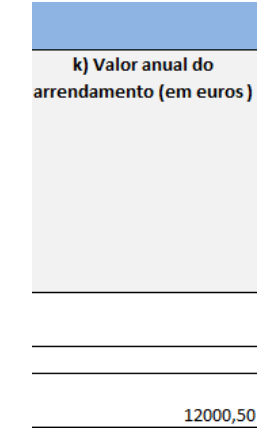

## *l) Área útil do imóvel ocupado e gerido pela entidade (m2)*

Reporta-se ao espaço do imóvel que está sob responsabilidade de gestão direta ou indireta da entidade. Indique a área útil do referido imóvel em m2.

## *m) Área útil destinada aos arquivos geridos pela entidade (m2)*

Indique a área útil disponível para os arquivos geridos pela entidade. Se possui espaços ocupados com equipamentos ou outros materiais e, portanto, indisponível para a colocação de arquivos, não os contabilize neste item.

## *n) N.º de entidades com que partilha o imóvel*

Se o imóvel for partilhado com outra(s) entidade(s) indique o seu n.º.

#### *o) Nome das entidades com que partilha o imóvel*

Identifique, por extenso, cada uma das entidades referidas com quem o imóvel é partilhado, ou seja, entidades que possuem responsabilidade de gestão sobre outras partes do imóvel. Nesta situação não se incluem os casos em que uma entidade A gere um imóvel e cede algum dos seus espaços gratuitamente a B, por um determinado período.

Os dados recolhidos nas questões colocadas no separador IMÓVEL vão ser utilizados para responder à **questão 27, do Módulo A**.

Vejamos agora cada um dos campos do separador **ESPAÇO DE ARMAZENAMENTO**, em detalhe:

#### *p) Codificação do espaço de armazenamento de documentação*

Para cada espaço de armazenamento existente em cada imóvel atribua um código de identificação. Este código deve ser composto pelo n.º de ordem do imóvel e pelo n.º de ordem do espaço de armazenamento. Por ex., no caso do 1.º imóvel identificado em que sejam recenseados 2 espaços de armazenamento, os códigos devem ser os seguintes: "1.1" (primeiro espaco) e "1.2" (segundo espaco).

Para um 2.º imóvel identificado em que sejam recenseados 2 espaços de armazenamento, os códigos devem ser os seguintes: "2.1" (primeiro espaço) e "2.2" (segundo espaço), tal como apresentado no exemplo da alínea q).

#### *q) Designação do espaço de armazenamento de documentação*

Para cada espaço de armazenamento codificado na alínea p), identifique o modo como é designado e reconhecido na entidade.

*Exemplo de resposta (alíneas p) e q)):*

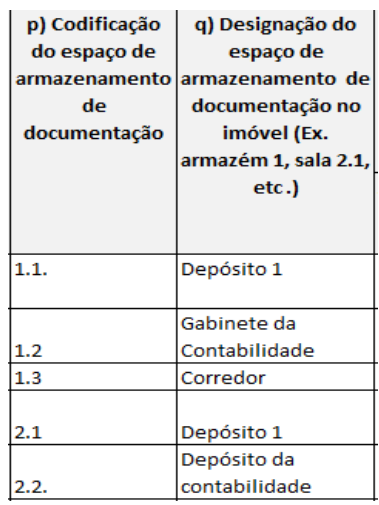

O exemplo ilustra uma entidade que possui 2 imóveis, o primeiro com 3 espaços de armazenamento de documentação de arquivo e o segundo com 2, aqui devidamente codificados.

#### *r) Tipo de espaço*

Caracterize o espaço de armazenamento de acordo com a tipologia apresentada (armazém, garagem, sala, corredor, sótão, cave, outro). Assinale com "X" a situação aplicável.

#### *s) Depósito de arquivo*

Se o espaço de armazenamento possui as caraterísticas de um depósito\* (cf. Glossário), assinale com um "X".

#### *t) Espaço de armazenamento de documentação partilhado com outra entidade*

Se o espaço de armazenamento for partilhado, deve assinalar a situação com "X". Tenha em atenção que a existência de um espaço partilhado por várias entidades pode ou não implicar a partilha da responsabilidade de gestão sobre o mesmo.

#### *u) Identificação da(s) entidade(s) que partilham o espaço*

No caso de o espaço de armazenamento ser partilhado com outra(s) entidade(s) identifique cada uma delas, separando-as com ponto e vírgula.

#### *v) Área útil do espaço de armazenamento com documentação (m2)*

Indique em m2 a área útil do espaço de armazenamento identificado ocupada com documentação de arquivo. Este valor não deve englobar o valor indicado no campo seguinte (alínea w).

*w) Área útil do espaço de armazenamento ocupado com outros materiais (m2)* Indique a área útil do espaço de armazenamento que está ocupada com outros materiais.

#### *x) Dimensão total da documentação armazenada (m.l.)*

Indique em m.l. a dimensão total da documentação armazenada. O valor indicado deve englobar documentação não instalada (cf. valor referido no campo da alínea y).

#### *y) Dimensão da documentação não instalada (m.l.)*

Indique em m.l. a dimensão da documentação que não se encontra instalada. Caso esta se encontre em tulha, a monte, ou em situação similar, pode medi-la em m3 (largura x comprimento x altura) e converter o valor usando a seguinte tabela de equivalência: 1m3=12 m.l.

#### *z) Dimensão da documentação acumulada e não tratada (m.l.)*

Indique em m.l. a dimensão da documentação acumulada e não tratada.

#### *aa) Espaço disponível para armazenamento de documentação (m.l.)*

Indique em m.l. o espaço que está disponível no espaço de armazenamento referido.

#### *ab)Existência de meios de deteção de incêndio ativos*

Assinale com "X" a situação aplicável.

#### *ac)Existência de meios de combate a incêndio ativos*

Se o espaço de armazenamento possui meios de combate a incêndio ativos assinale com "X" a situação aplicável.

# *ad)Existência de meios de controlo de condições ambientais ativos (temperatura e HR)*

Se o espaço de armazenamento possui meios de controlo de condições ambientais ativos assinale com "X".

#### *ae)Existência de infiltrações e/ou inundações nos últimos 5 anos*

Se o espaço de armazenamento teve infiltrações e/ou inundações nos últimos 5 anos assinale com "X".

# *af) Existência de obras/reparações que resolveram o problema das infiltrações/inundações indicadas no campo relativo à alínea ae)*

Assinale com "X" a situação aplicável.

## *ag)Existência de risco de infiltrações e/ou inundações*

Se o espaço de armazenamento tem risco de infiltrações e/ou inundações assinale com "X".

## *Observações*

Utilize este campo para colocar todos os esclarecimentos considerados relevantes para a compreensão dos dados introduzidos nos campos anteriores.

Os dados recolhidos nas questões colocadas no separador ESPAÇO DE ARMAZENAMENTO vão ser utilizados para responder à **questão 28, do Módulo A**.

O exemplo ilustra o caso de uma entidade com 2 imóveis que possuem 3 e 2 espaços de armazenamento, respetivamente.

Nesta simulação, o 1.º imóvel tem um espaço emprestado à Secretaria-Geral do Ministério das Finanças. O 2.º imóvel, (uma garagem com 2 salas), pertença de um privado, é arrendado e partilhado com o Instituto do Vinho e da Vinha, que fornecerá dados, na sua resposta ao Questionário, sobre a parte do imóvel que está sob sua responsabilidade. Este 2.º imóvel, porque é privado, não possui registo no SIIE.

N.B.: Na 2.ª e 3.ªs linhas do imóvel 1, os campos entre as alíneas b) e o) (cf. abaixo) estão em branco, como recomendado, dado que esses dados já se encontram referidos na 1.ª linha preenchida. O mesmo sucede na 2.ª linha do imóvel 2.

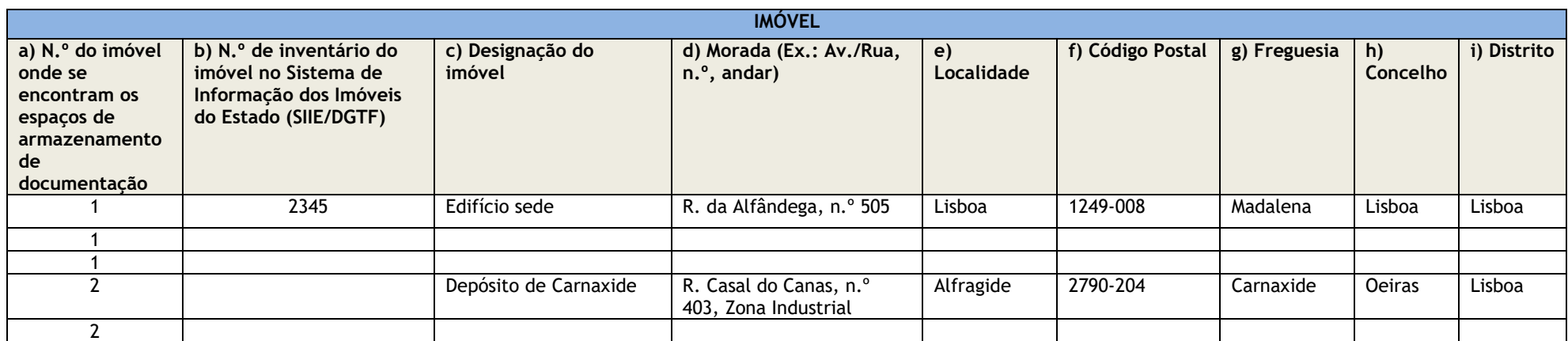

*Exemplo de resposta* (recolhido no ficheiro Excel - Módulo B – Armazenamento).

Este exemplo continua na página seguinte

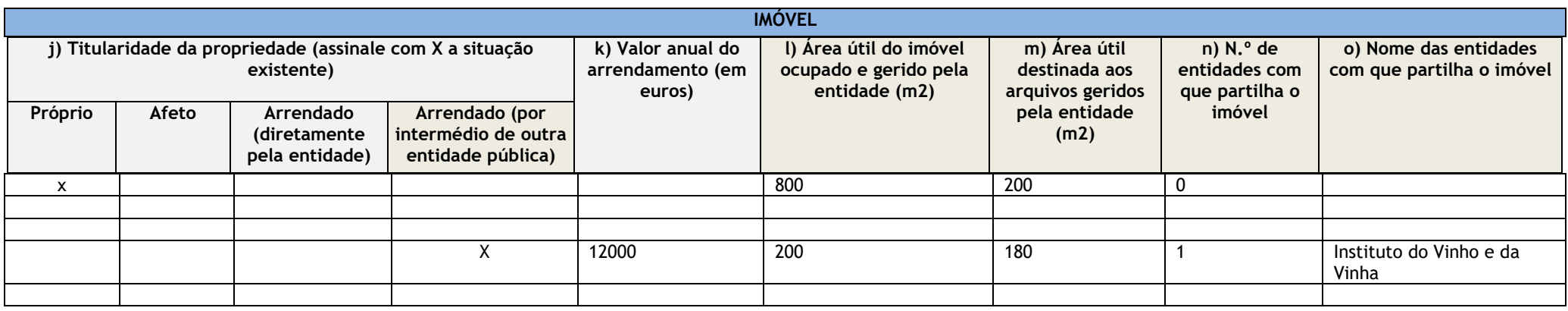

Continuação do exemplo anterior

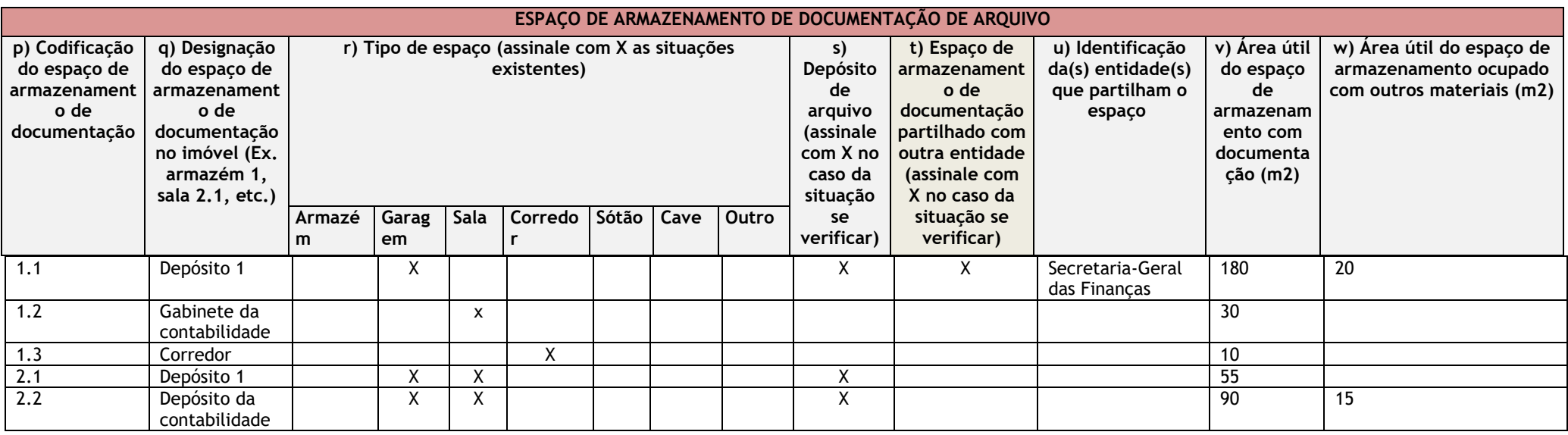

Continuação do exemplo anterior

No campo da alínea p) codificaram-se os espaços de armazenamento de acordo com o convencionado anteriormente. No caso de 1.2 foi referido um gabinete que possui muita documentação acumulada, mas cuja finalidade principal não é ser depósito de arquivo. Este serviço tem ainda documentação guardada no imóvel 2, no espaço 2.2. No caso de 1.3, tratou-se de identificar um corredor onde existem 58 m.l. de documentação instalados em armários.

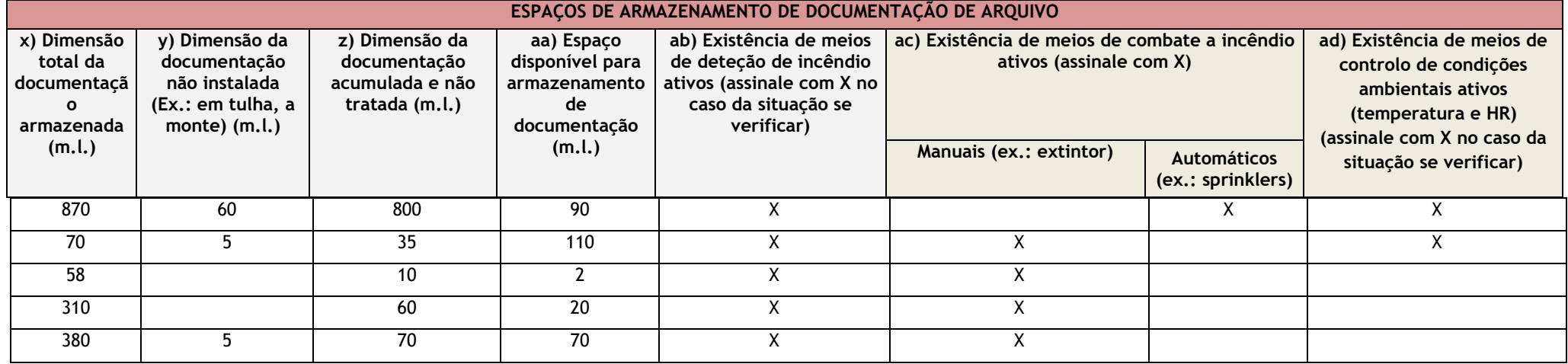

Continuação do exemplo anterior

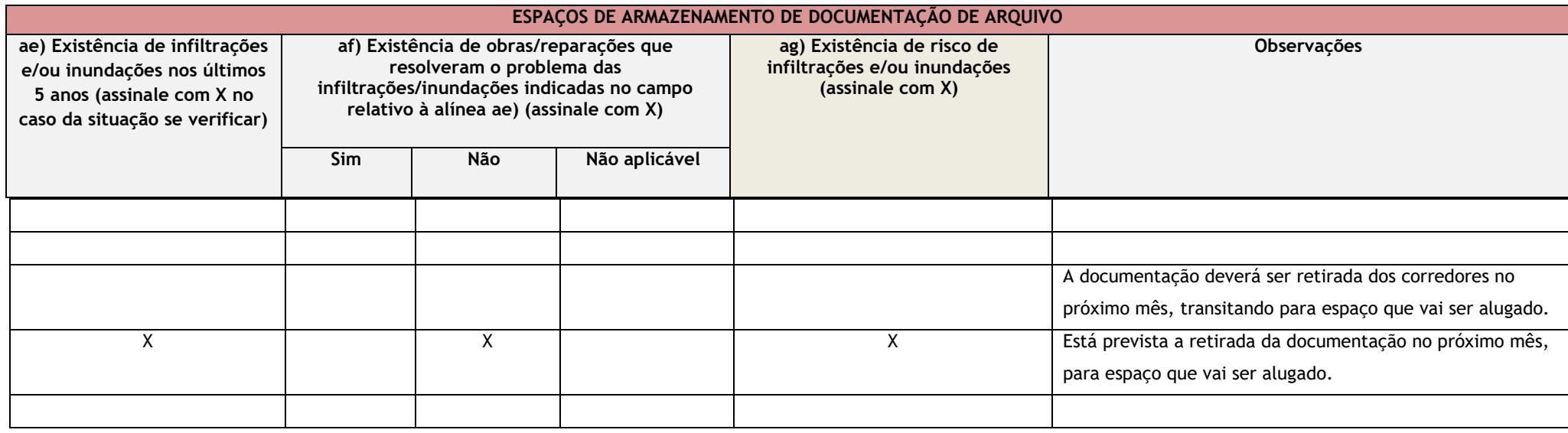

Conclusão do exemplo anterior.

# **Módulo B – PRODUTORES DE DOCUMENTAÇÃO DE ARQUIVO DE USO NÃO CORRENTE (**Módulo\_B\_produtores\_v1.xls**)**

Esta parte do Questionário destina-se à identificação detalhada dos produtores\* de documentação de arquivo de uso não corrente\* (cf. Glossário) existentes na entidade, bem como à caracterização da sua documentação de arquivo.

Identifique os produtores de documentação de arquivo de uso não corrente existentes na entidade. Insira uma linha para cada produtor e preencha os campos correspondentes às alíneas a) a l). Especifique todos os produtores de documentação de arquivo de uso não corrente existentes na entidade.

#### Siga os seguintes passos:

1.º) Identifique o 1.º produtor na primeira linha e preencha os campos correspondentes às colunas das alíneas a) a l) e "Observações", inclusive. O 1.º produtor deve ter o número de ordem "1".

2.º) Para os restantes produtores, insira as linhas necessárias, procedendo da mesma forma. O 2.º produtor deve ter o número de ordem "2" e assim sucessivamente.

Vejamos agora cada um dos campos, em detalhe:

#### *a) N.º de ordem do produtor*

Atribua a cada produtor um n.º de ordem sequencial que permita a sua identificação.

#### *b) Designação do produtor*

Indique o nome do produtor, tendo em atenção que se entende por produtor de documentação de arquivo, aquele que tenha as seguintes caraterísticas:

- 1. Possuir um nome e existência jurídica, decorrente de uma lei ou decreto, precisos e datados;
- 2. Apresentar atribuições precisas e estáveis, definidas por um texto com valor legal;
- 3. Deter uma posição precisa numa hierarquia administrativa;
- 4. Ter poder de decisão para a resolução de assuntos que tocam às suas competências;
- 5. Apresentar uma orgânica interna definida.

Refira-se que, para que um organismo seja considerado produtor de um fundo, deve reunir, obrigatoriamente, as características 1, 2 e 4. As demais não são consideradas obrigatórias.

As divisões ou departamentos internos de um organismo não são considerados produtores de fundos, pois não respondem aos requisitos acima referidos. Neste caso, não têm existência jurídica decorrente de lei ou decreto.

## *c) Datas extremas da documentação (aaaa-aaaa)*

Indique a data mais antiga e a mais recente da documentação de cada produtor.

## *d) Dimensão da documentação analógica (m.l.)*

Indique, em metros lineares, a dimensão da documentação em suporte analógico (papel, microfilme, bandas magnéticas, etc.).

## *e) Dimensão da documentação digital (GB)*

Indique, em GB, a dimensão da documentação em suporte digital (ficheiros, bases de dados, etc.).

# *f) Data de ingresso da documentação nos depósitos da entidade (aaaa-mmdd)*

Indique no formato (aaaa/mm/dd) a data em que a documentação foi transferida para os espaços de armazenamento da entidade. Se precisar de elencar mais do que um caso, separe-os por ponto e vírgula.

## *g) Entidade(s) remetente(s)*

Indique o nome da entidade que remeteu a documentação.

## *h) Documentação avaliada*

Assinale com "X" a situação aplicável.

## *i) Guia de remessa*

Assinale com "X" a situação aplicável.

# *j) Estado de conservação da documentação de arquivo*

Assinale com "X" a situação aplicável.

## *k) Problemas de conservação da documentação de arquivo*

Assinale com "X" a situação aplicável. Na opção Outro descreva sumariamente a situação existente.

## *l) Localização da documentação nos espaços de armazenamento*

Coloque o código do espaço de armazenamento constante da alínea p) do Módulo B - ARMAZENAMENTO (Módulo\_B\_armazenamento\_v1.xls).

## *Observações*

Campo para colocar informação adicional relacionada com a documentação de cada um dos produtores.

Alguns dos dados recolhidos neste ficheiro vão ser utilizados para responder às **questões 31 e 32, do Módulo A**.

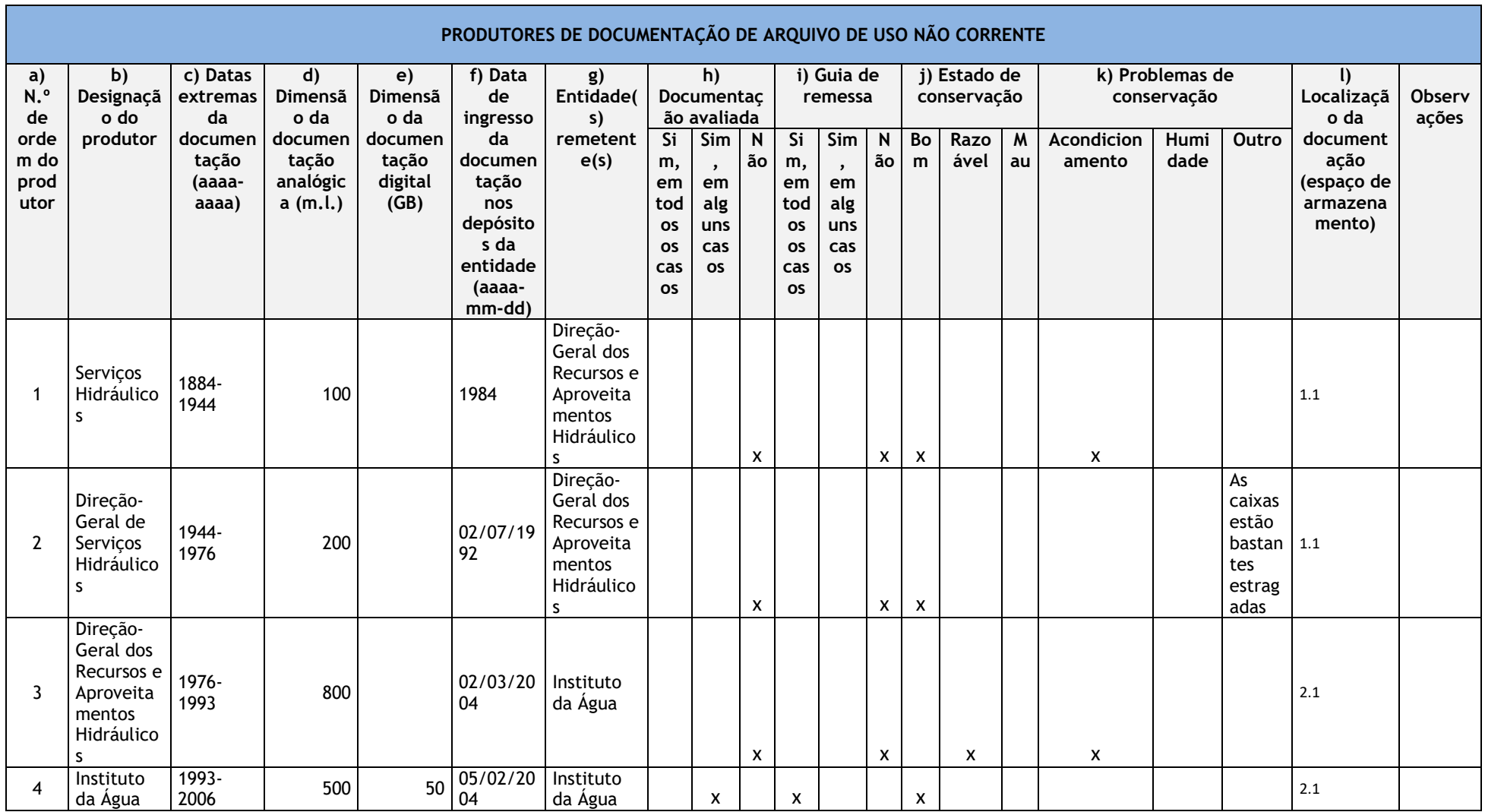

*Exemplo de resposta* (recolhido no ficheiro Excel - Módulo B – Produtores)

# **Módulo B - SISTEMAS ELETRÓNICOS DE GESTÃO DE ARQUIVO (SEGA) E SISTEMAS DE INFORMAÇÃO ELETRÓNICOS (SIE) (**Módulo\_B\_SEGA\_SIE\_v1.xls**)**

Esta parte do Questionário destina-se à identificação detalhada dos sistemas eletrónicos de gestão de arquivo (SEGA)\* e sistemas de informação eletrónicos (SIE)\* (cf. Glossário) utilizados pela entidade.

## Siga os seguintes passos:

1.º) Identifique o 1.º sistema na primeira linha e preencha os campos correspondentes às colunas das alíneas a) a p) e "Observações", inclusive.

O 1.º sistema deve ter o número de ordem "1" e deve corresponder a um SEGA, caso exista na entidade.

2.º) Para os restantes sistemas, insira as linhas necessárias, procedendo da mesma forma.

O 2.º sistema deve ter o número de ordem "2" e assim sucessivamente.

Vejamos agora cada um dos campos, em detalhe:

## *a) N.º de ordem do sistema*

Indique o n.º de ordem do Sistema (SEGA/SIE) que está a descrever. Comece pelos SEGA.

## *b) Designação do sistema*

Indique o nome do Sistema (SEGA/SIE) que está a descrever.

## *c) Tipo de sistema*

Assinale com um "X" a situação aplicável.

Tenha em atenção as definições do Glossário e os exemplos fornecidos abaixo. Um SEGA deve ter o máximo de requisitos definidos no referencial europeu MOREQ que seja possível. Um sistema de gestão de documentos que não possua os requisitos principais deve ser considerado um SIE.

## *d) Objetivo*

Indique a finalidade para a qual foi criado o sistema (SEGA/SIE).

*e) Sistema da área específica de negócio (assinale no caso da situação se verificar)* Assinale com "X" no caso da situação se verificar.

## *f) Proprietário do sistema*

Identifique a entidade proprietária de cada sistema (SEGA/SIE). Se a entidade apenas adquiriu licenças de utilização da aplicação ou do sistema, deve referir a entidade proprietária (geralmente uma empresa).

## *g) Proprietário dos dados*

Identifique a entidade proprietária dos dados armazenados em cada sistema (SEGA/SIE).

# *h) SEGA ou Sistema de informação eletrónico partilhado (assinale no caso da situação se verificar)*

Assinale com "X" no caso da situação se verificar.

#### *i) Entidade(s) com quem é partilhado (separadas por ponto e vírgula)*

Identifique a(s) entidade(s) externa(s) com as quais cada sistema (SEGA/SIE) é partilhado.

As perguntas da alínea j) à o) referem-se às funcionalidades existentes em cada sistema, mesmo que a entidade não as esteja a utilizar/executar. Nesse caso, deve ser feita uma nota no campo "Observações". As funcionalidades que estão em efetiva execução no SEGA da entidade são referidas na **questão 13 do Módulo A**.

# *j) O sistema tem a capacidade de criar ou capturar informação/documentos de arquivo, e criar metainformação sobre esses atos (assinale no caso da situação se verificar)* Assinale com um "X" no caso da situação se verificar.

**k) O sistema tem a capacidade de classificar informação/documentos de arquivo, e criar metainformação sobre esses atos (assinale no caso da situação se verificar)** Assinale com um X no caso da situação se verificar.

**l) O sistema tem a capacidade de criar agregações (ex.: pastas de processos ou de coleções), e criar metainformação sobre esses atos (assinale no caso da situação se verificar)**

Assinale com um "X" no caso da situação se verificar.

**m) O sistema tem a capacidade de selecionar e eliminar informação/documentos de arquivo de acordo com a legislação em vigor (ex. Portaria de Gestão de Documentos) e criar metainformação sobre esses atos (assinale com um X no caso da situação se verificar)**

Assinale com um "X" no caso da situação se verificar.

**n) O sistema tem a capacidade de selecionar e transferir informação/documentos de arquivo para repositórios de objetos digitais autênticos e criar metainformação sobre esses atos (assinale no caso da situação se verificar)**

Assinale com um "X" no caso da situação se verificar.

- **o) O sistema tem a capacidade de produzir relatórios relativos à gestão das funções arquivísticas indicadas nas alíneas j) a n) (assinale no caso da situação se verificar)** Assinale com um "X" no caso da situação se verificar.
	- **p) No caso de o sistema ser apoiado por outro sistema para a execução das funções indicadas nas alíneas j) a m), indique a sua designação.**

Esta questão pretende verificar a existência de situações como as que se encontram modeladas nas figuras 1c e 1d do MOREQ 2010, p. 18 (disponível em: [https://moreq.info/files/moreq2010\\_vol1\\_v1\\_1\\_en.pdf\)](https://moreq.info/files/moreq2010_vol1_v1_1_en.pdf).

Indique a designação do sistema (SEGA) que apoia a execução das funções indicadas.

#### **Observações**

Campo para colocar informação adicional sobre cada um dos sistemas (SEGA/SIE).

Entre outros casos, pode referir, por ex., o caso de funcionalidades dos sistemas, referidas entre as alíneas j) a o), que a entidade não esteja a executar (cf. exemplo abaixo).

O exemplo ilustra o caso da DGLAB, em que, no 2.º sistema referido, a entidade respondente tem parte da propriedade do sistema.

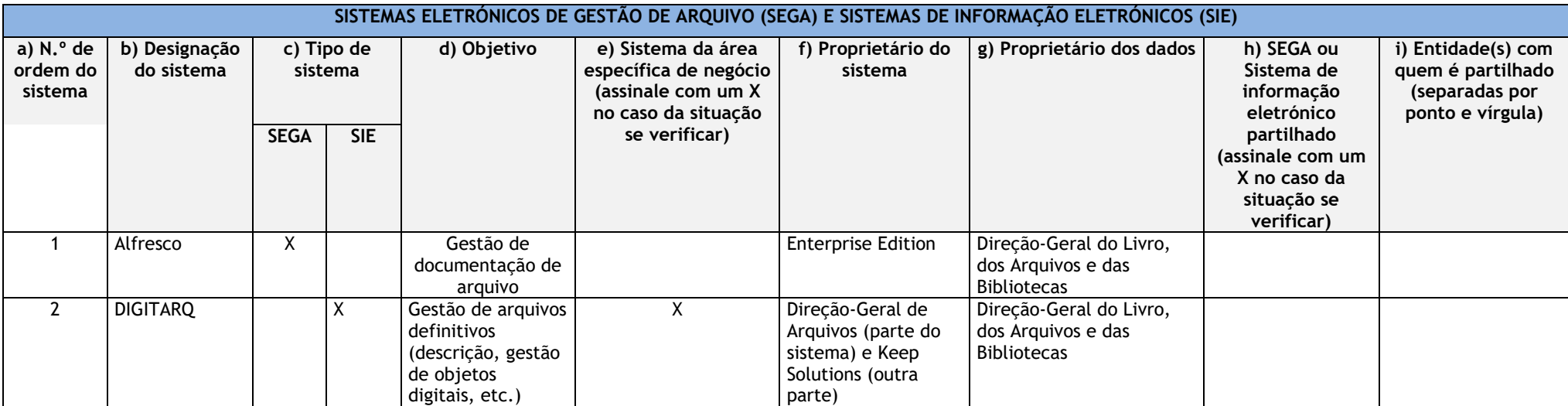

*Exemplo de resposta* (recolhido no ficheiro Excel - Módulo B – SEGA/SIE)

O exemplo continua na página seguinte

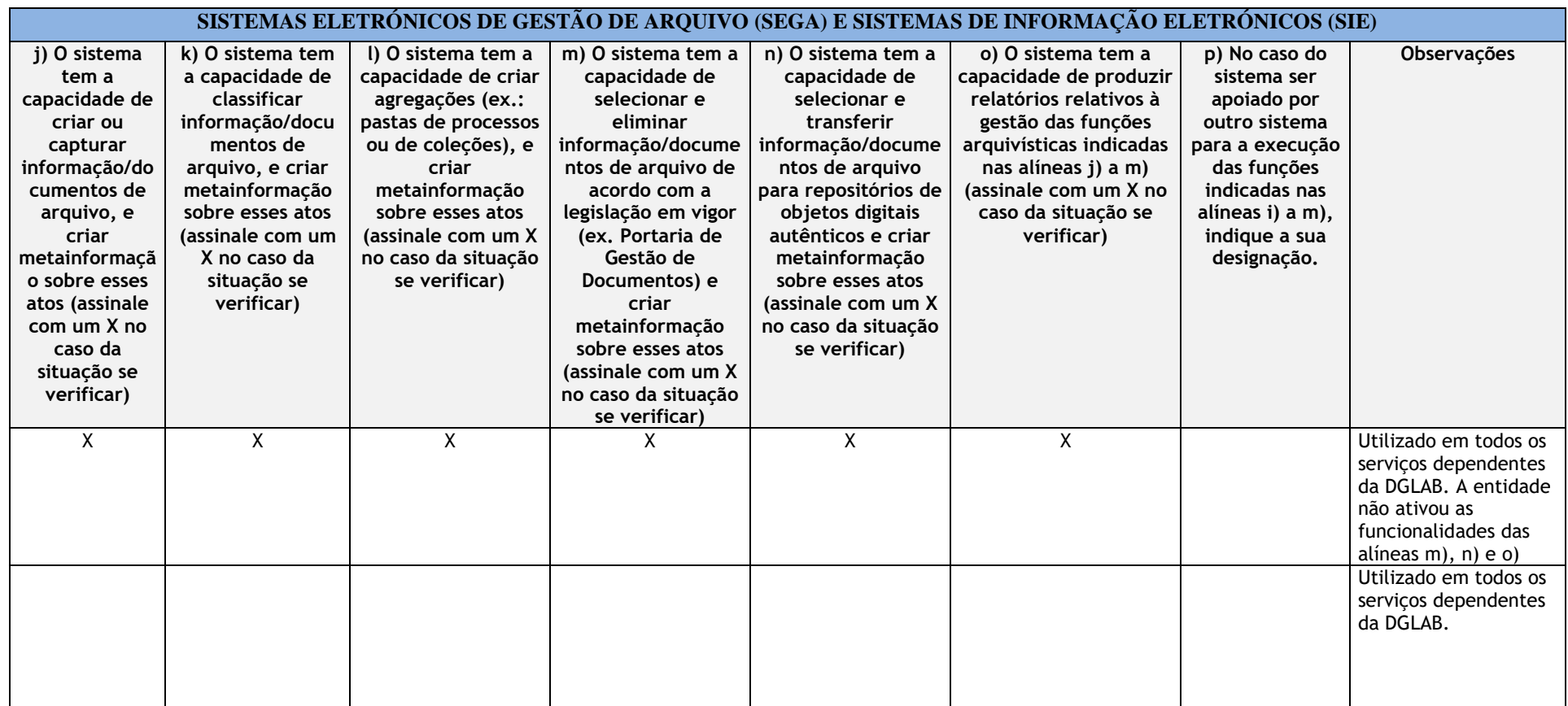

Conclusão do exemplo anterior.

Obrigado pela sua colaboração